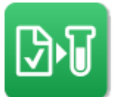

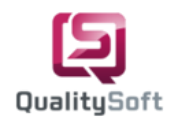

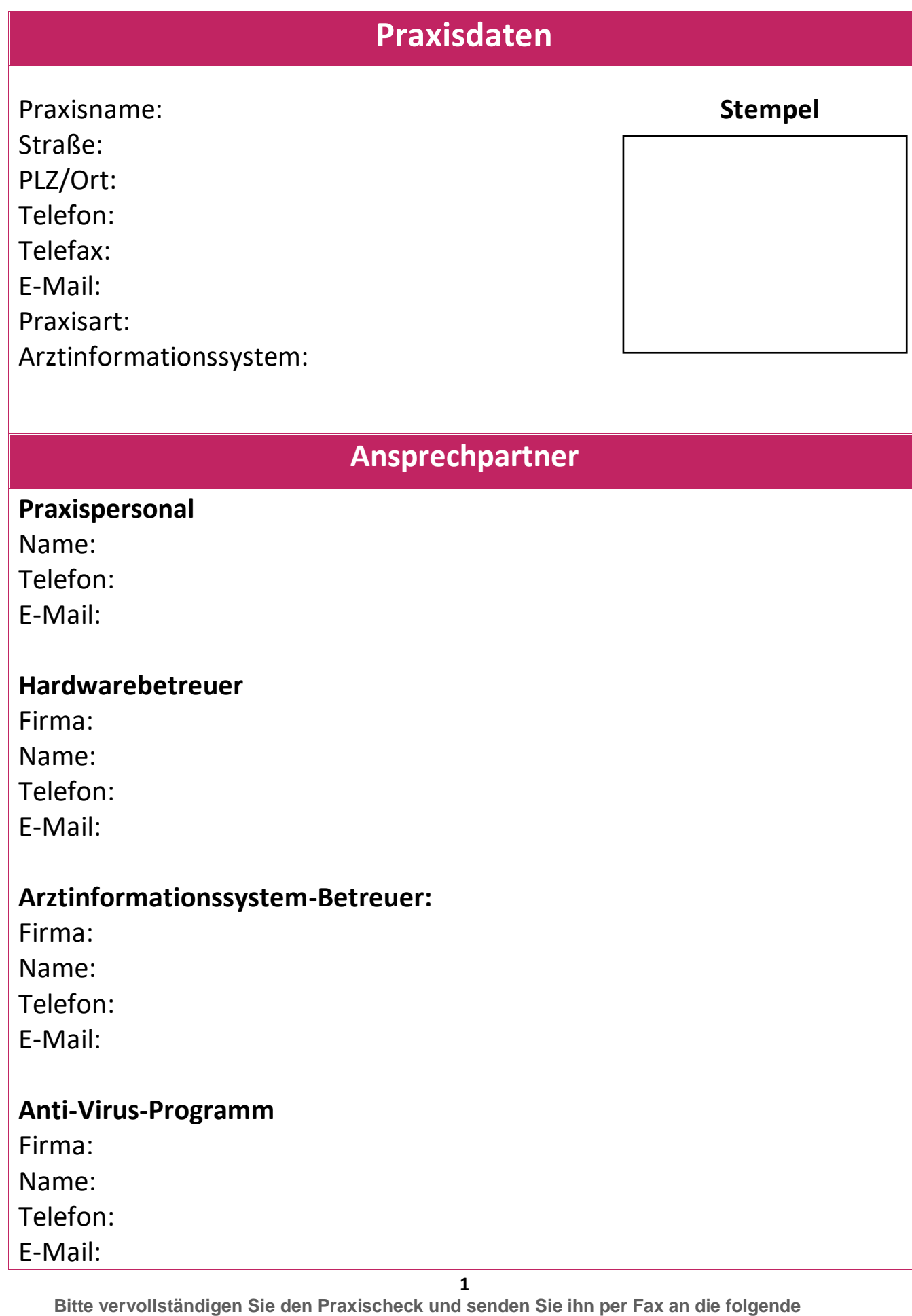

**Nummer: 040 790 100 44, oder alternativ per E-Mail an info@qualitysoft.de.**

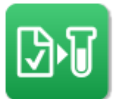

## **QS-Lab Web Praxischeck**

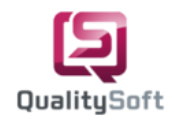

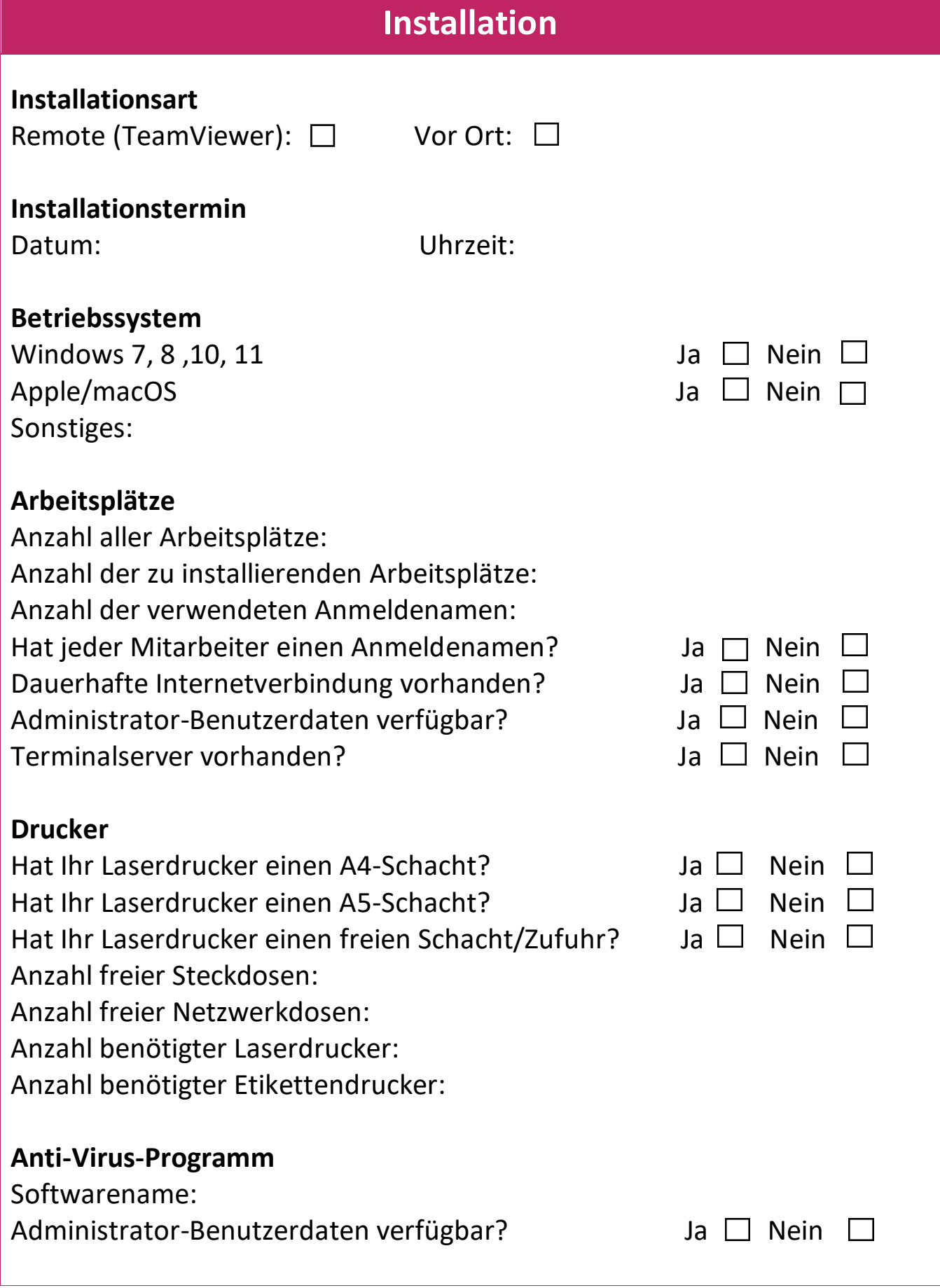

**2 Bitte vervollständigen Sie den Praxischeck und senden Sie ihn per Fax an die folgende Nummer: 040 790 100 44, oder alternativ per E-Mail an info@qualitysoft.de.**

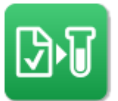

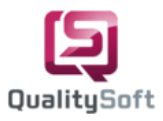

## **Port 443 & 8080 freischalten:**

Vor der Installation, bitte die Ports 443 & 8080 (https) am Praxisserver durch Ihren Systembetreuer freischalten lassen. Diese Ports sind essentiell für die virtuelle Kommunikation zwischen Ihnen und dem Labor und dienen ausschließlich der Datenübertragung zum Laborserver. Wenn Sie Fragen haben, rufen Sie uns gerne unter 040 790 100 40 an.

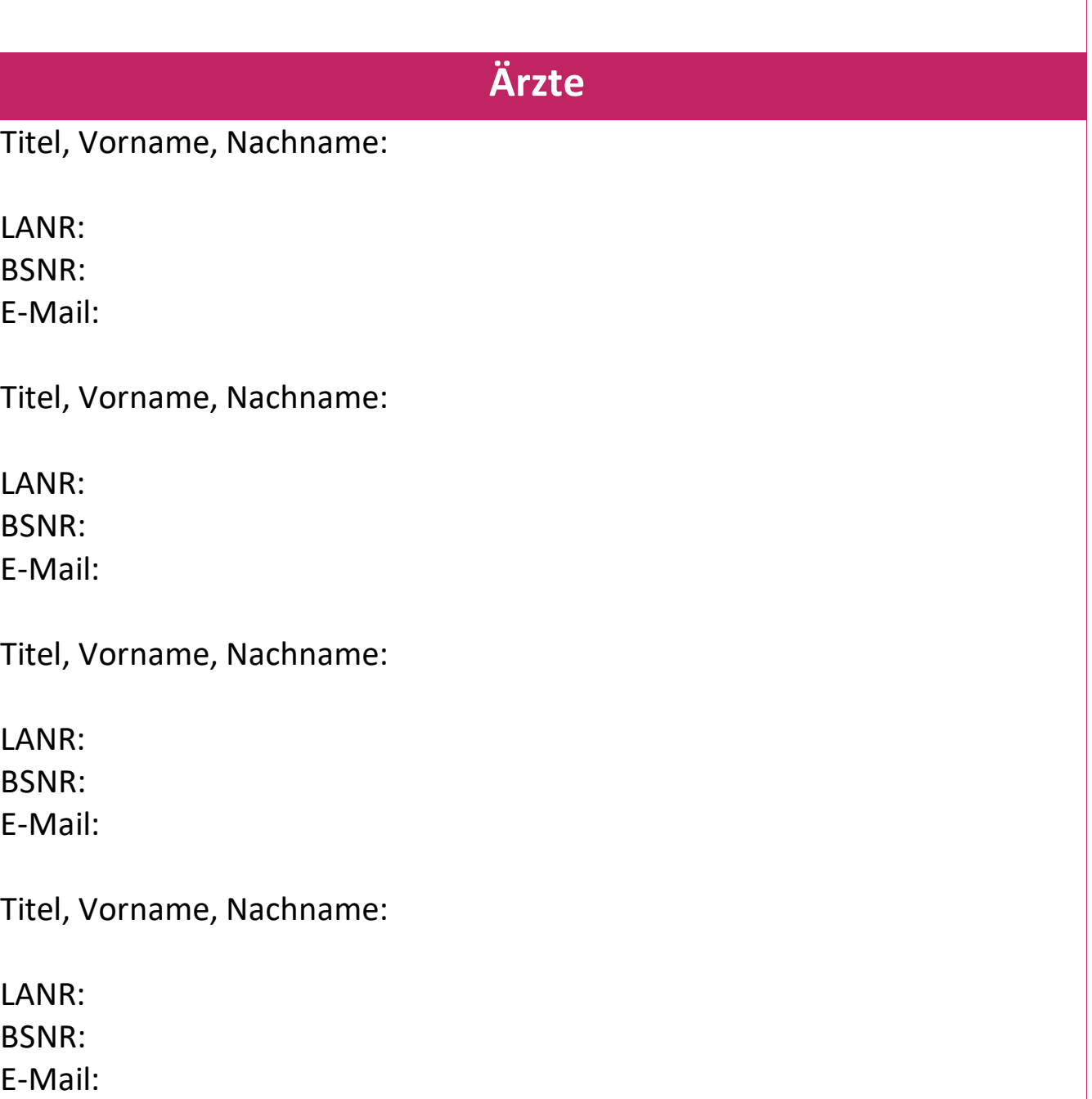

**3**

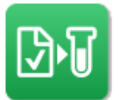

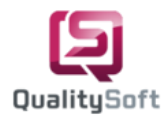

Titel, Vorname, Nachname:

LANR: BSNR:

E-Mail:

Titel, Vorname, Nachname:

LANR: BSNR: E-Mail:

Titel, Vorname, Nachname:

LANR: BSNR: E-Mail:

Titel, Vorname, Nachname:

LANR: BSNR: E-Mail:

Titel, Vorname, Nachname:

LANR: BSNR:

E-Mail: